# Användarguide Bjäre Kraft Play **Telefon och surfplatta**

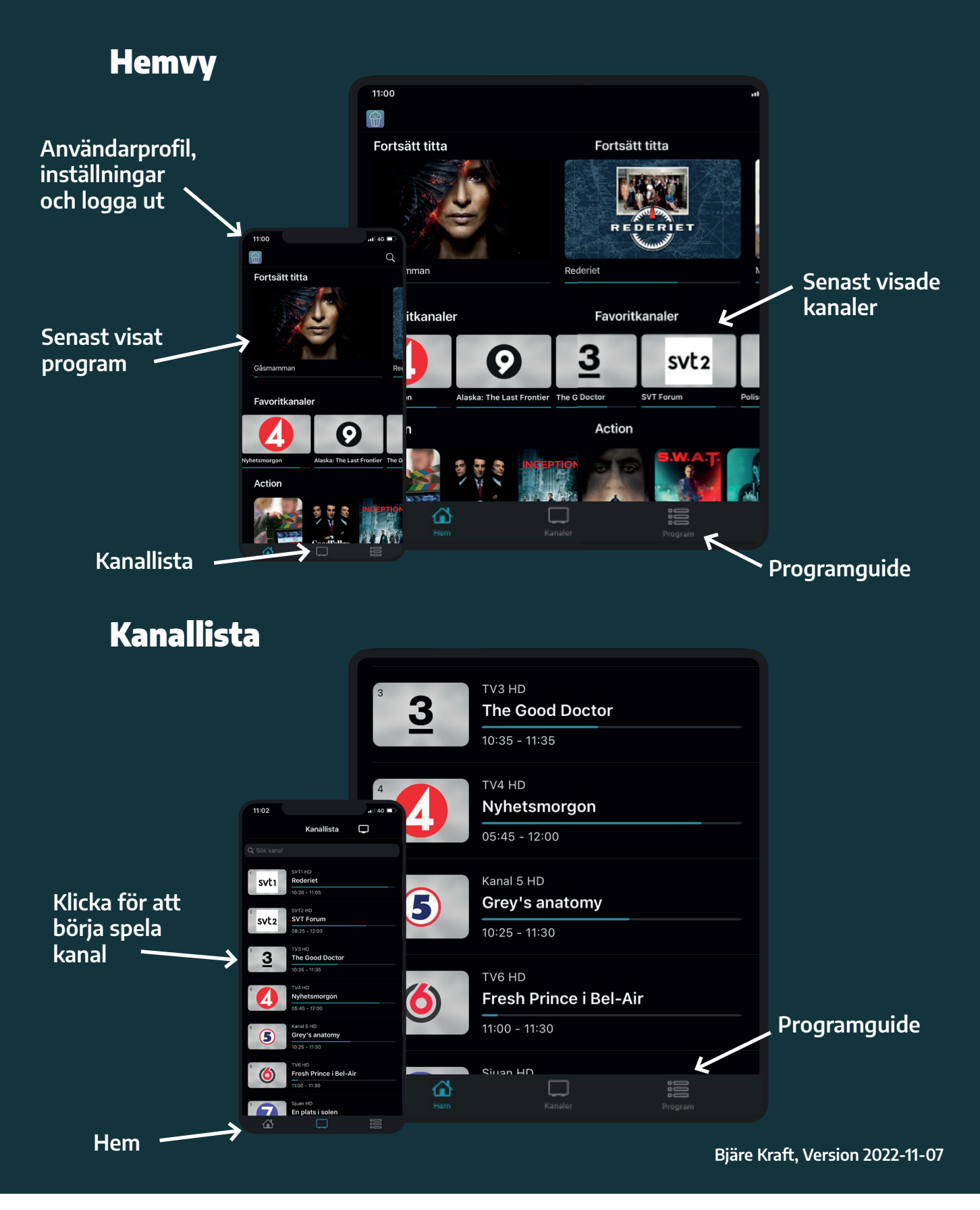

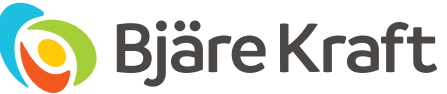

# Användarguide Bjäre Kraft Play **Telefon och surfplatta**

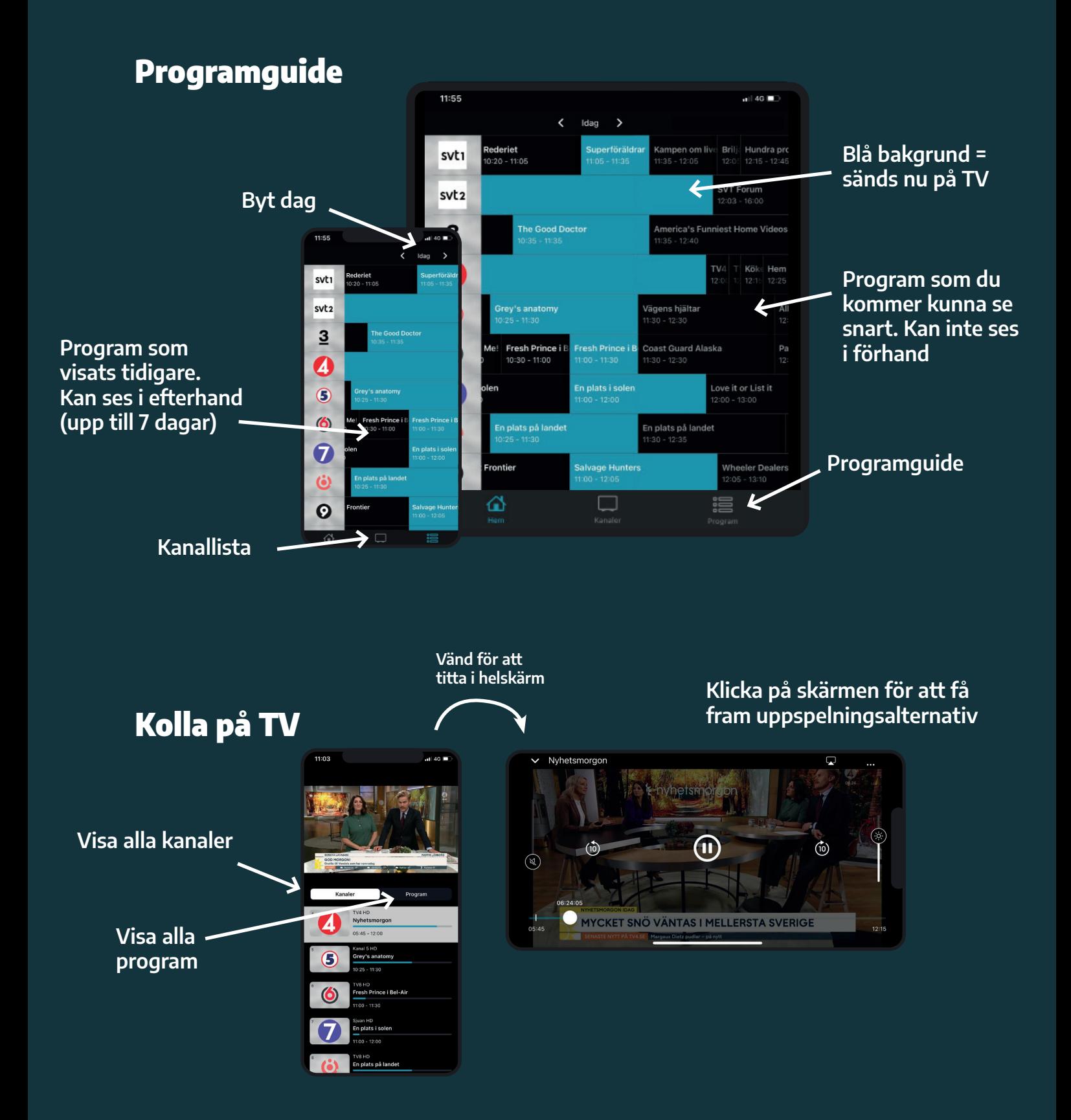

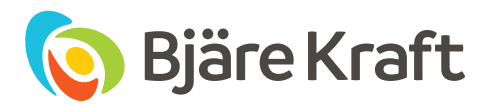

## Användarguide Bjäre Kraft Play **Telefon och surfplatta**

### Kolla via Apple TV eller Cromecast

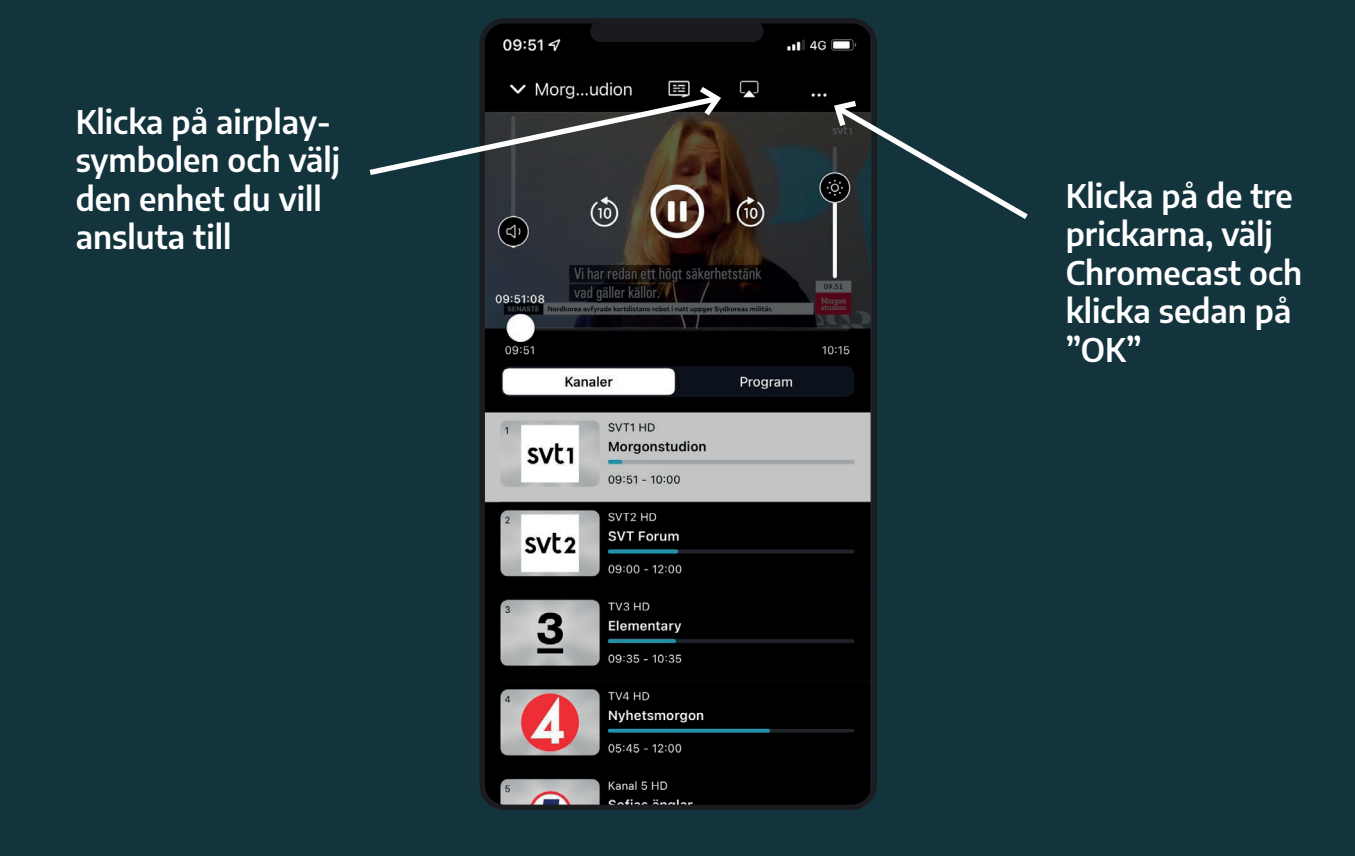

#### Profilinställningar

**Ändra profilnamn, lägg till / ta bort användare**

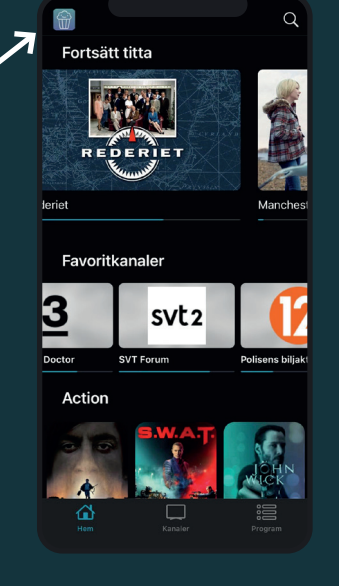

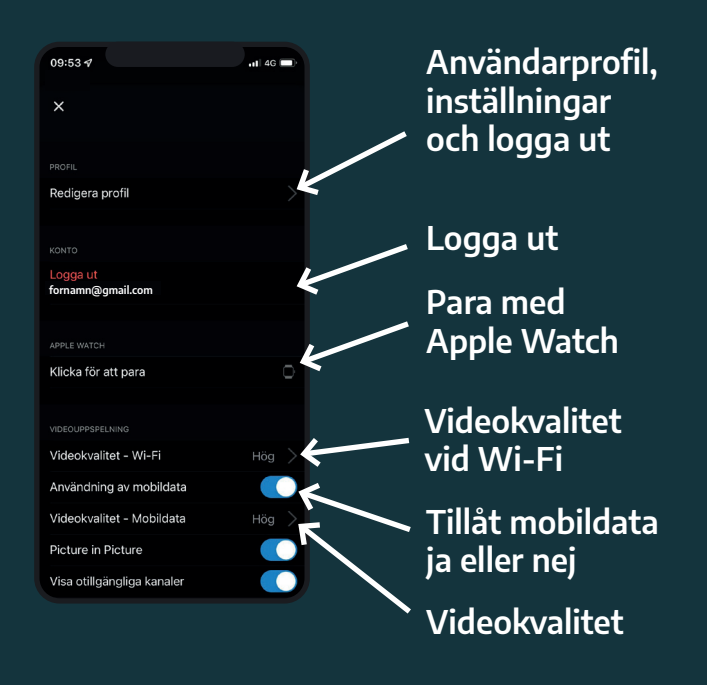

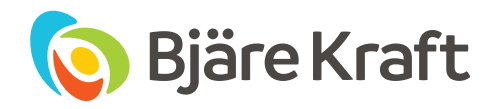